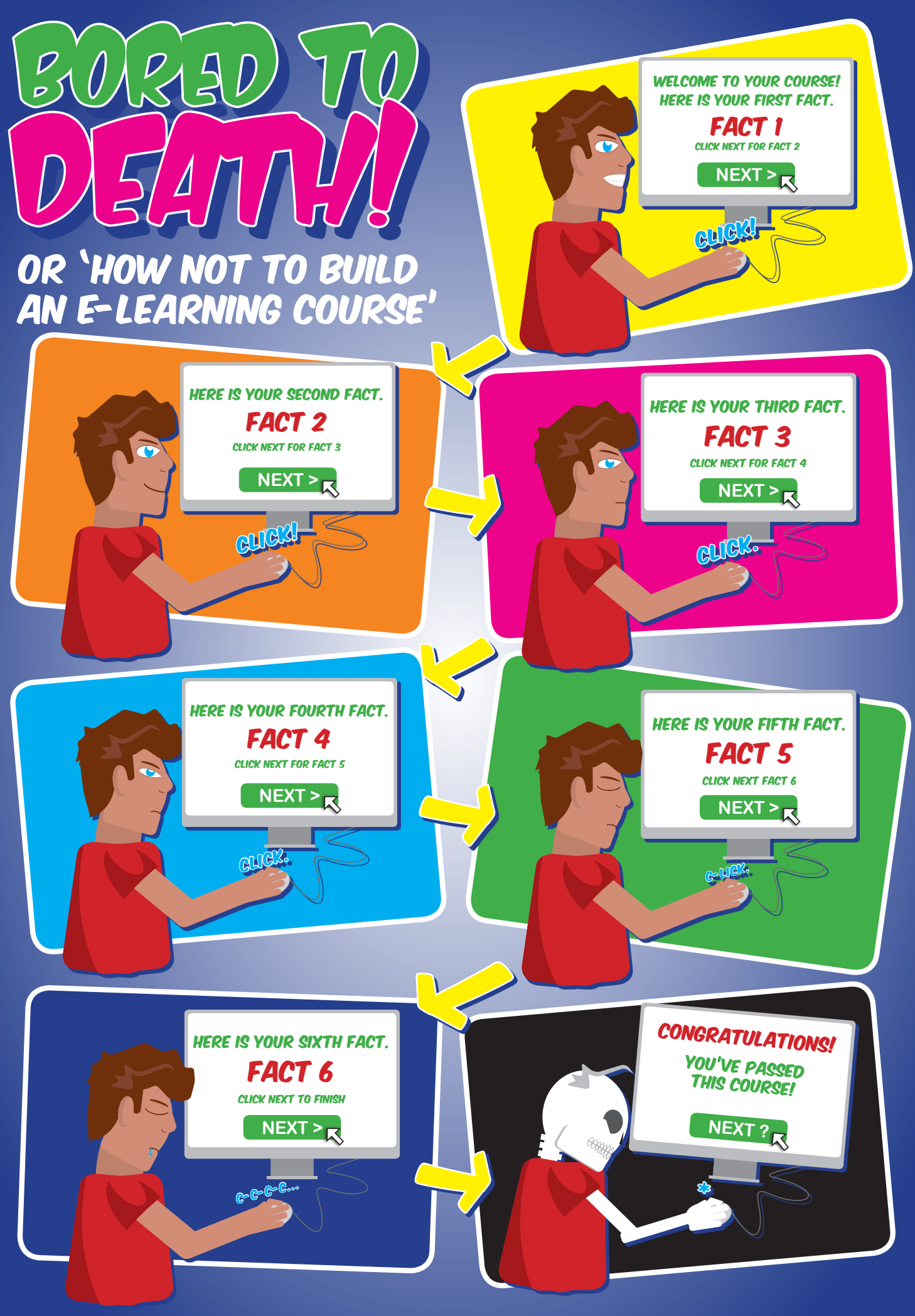

 $\Theta$ 

 $\overline{BY}$ **SA** 

(cc)